### NAME

namespaces - verview of Linux namespaces

### **DESCRIPTION**

A namespace wraps a global system resource in an abstraction thest inal pear to the processes within the namespace that the ave their own isolated instance of the global resource. Changes to the global resource are visible to other processes that are members of the namest parte in this bother processes. One use of namespaces is to implement containers.

Linux provides the following namespaces:

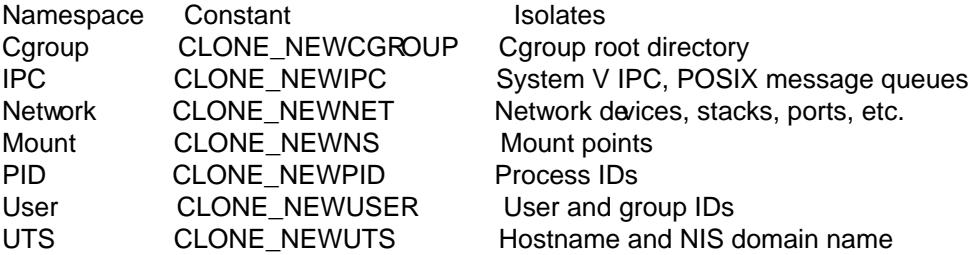

This page describes the rious namespaces and the associated CE les, and summarizes the APIs for working with namespaces.

#### The namespaces API

As well as various /poc Œles described broldhe namespaces API includes the follog system calls:

 $clone(2)$ The  $clone(2)$  system call creates a map rocess. If the •gs agument of the call speciCEes one or more of the CLONE NEW\* •ags listed below then new namespaces are created for each •ag, and the child process is made a member of those namespaces. (This system call also implements a number of features unrelated to namespaces.)

[setns\(2\)](http://chuzzlewit.co.uk/WebManPDF.pl/man:/2/clone)Th[e setns\(2\)](http://chuzzlewit.co.uk/WebManPDF.pl/man:/2/clone)system call allows the calling process to join axisting namespace. The namespace to join is speciŒed via a Œle descriptor that refers to one of *filaid lins* Œles described below.

unshare( $2$ )The unshare( $2$ system call moves the calling process to a whead mespace. If the  $e$ gs [argumen](http://chuzzlewit.co.uk/WebManPDF.pl/man:/2/setns)t o[f the call](http://chuzzlewit.co.uk/WebManPDF.pl/man:/2/setns) speciCEes one or more of the CLONE\_NEW\* •ags listed below new namespaces are created for each •ag, and the calling process is made a member of those namespaces. (This system call also implements a number of features unrelated to namespaces.)

Creation of nw names[paces usin](http://chuzzlewit.co.uk/WebManPDF.pl/man:/2/unshare)g  $pne(2)$  and unshare (2) in most [c](http://chuzzlewit.co.uk/WebManPDF.pl/man:/2/unshare)ases requires the CAP SYS ADMIN capability. User namespaces are the eption: since Linux 3.8, no prilege is required to create a user namespace.

#### The /proc/[pid]/ns/ directory

Each process has a  $\phi$ p / [pid]/ns/ [subdire](http://chuzzlewit.co.uk/WebManPDF.pl/man:/2/clone)ct[ory containi](http://chuzzlewit.co.uk/WebManPDF.pl/man:/2/unshare)ng one entry for each namespace that supports being manipulated by  $e$ tns $(2)$ 

```
$ ls -l /proc/$$/ns
total 0
lrwxrwxrwx. 1 mtk mtk 0 Apr 28 12:46 cgroup -> cgroup:[4026531835]
lrwxrwxrwx. 1 mtk mtk 0 Apr 28 12:46 ipc -> ipc:[4026531839]
lrwxrwxrwx. 1 mtk mtk 0 Apr 28 12:46 mnt -> mnt:[4026531840]
lrwxrwxrwx. 1 mtk mtk 0 Apr 28 12:46 net -> net:[4026531969]
lrwxrwxrwx. 1 mtk mtk 0 Apr 28 12:46 pid -> pid:[4026531836]
lrwxrwxrwx. 1 mtk mtk 0 Apr 28 12:46 user -> user:[4026531837]
lrwxrwxrwx. 1 mtk mtk 0 Apr 28 12:46 uts -> uts:[4026531838]
```
Bind mounting (seenount(2) one of the CEles in this directory to sommere else in the CElesystements the corresponding namespace of the process speciŒed by poidven iif all processes currently in the namespace terminate.

Opening one of the Œles in this directory (or a Œle that is bind mounted to one of these Œles) returns a Œle handle for the corresponding namespace of the process speciŒed by pid. As long as this Œle descriptor remains open, the namespace will remainealiven if all processes in the namespace terminate. The Œle descriptor can be passed  $t$  $t$  $n s$  $(2)$ .

In Linux 3.7 and earlier, these CEles were visible as hard links. Since Linux 3.8 athear as symbolic links. If two processes are in the same namespace, then the inode numbers obtheored the symbolic links will be the same; an application can check this using the stat.st ino Œeld returned by The content of this sym[bolic link](http://chuzzlewit.co.uk/WebManPDF.pl/man:/2/setns) is a string containing the namespace type and inode number as in the following example:

\$ readlink /proc/\$\$/ns/uts uts:[4026531838]

The symbolic links in this subdirectory are as follo

/proc/[pid]/ns/cgroup (since Linux 4.6) This Œle is a handle for the cgroup namespace of the process.

/proc/[pid]/ns/ipc (since Linux 3.0)

This Œle is a handle for the IPC namespace of the process.

/proc/[pid]/ns/mnt (since Linux 3.8)

This Œle is a handle for the mount namespace of the process.

/proc/[pid]/ns/net (since Linux 3.0)

This CEIe is a handle for the netwo namespace of the process.

- /proc/[pid]/ns/pid (since Linux 3.8) This Œle is a handle for the PID namespace of the process.
- /proc/[pid]/ns/user (since Linux 3.8)

This Œle is a handle for the user namespace of the process.

/proc/[pid]/ns/uts (since Linux 3.0)

This Œle is a handle for the UTS namespace of the process.

Permission to dereference or read  $\frac{d \ln k}{2}$  these symbolic links is gerned by a ptrace access mode PTRACE\_MODE\_READ\_FSCREDS check; septrace(2).

Cgroup namespaces (CLONE\_NEWCGROUP) Seecgroup\_namespaces(7)

IPC namespaces (CLONE\_NEWIPC[\)](http://chuzzlewit.co.uk/WebManPDF.pl/man:/2/readlink)

IPC namespaces isolate certain IPC resourc[es, name](http://chuzzlewit.co.uk/WebManPDF.pl/man:/2/ptrace)ly and V IPC objects (see ipc(7) and (since Linux 2.6.30) POSIX message queues (see overview(7)). The common characteristic of these IPC me[chanisms is that IPC o](http://chuzzlewit.co.uk/WebManPDF.pl/man:/7/cgroup_namespaces)bjects are identiŒed by mechanisms other than Œlesystem pathnames.

Each IPC namespace has its noset of System V IPC identiCEers and its POSIX message queue Œlesystem. Objects created in an IPC namespace are visible to all other proc[esses tha](http://chuzzlewit.co.uk/WebManPDF.pl/man:/7/svipc)t are members of that namespace, ut are not visible to processe[s in other IPC na](http://chuzzlewit.co.uk/WebManPDF.pl/man:/7/mq_overview)mespaces.

The following /proc interfaces are distinct in each IPC namespace:

- The POSIX message queue interf is in /proc/sys/fs/mqueue.
- The System V IPC interations in /proc/sys/kernel, namely: msgmax, msgmnb, msgmni, sem, shmall, shmmax, shmmni, and shm\_rmidcted.
- \* The System V IPC inteates in /poc/sysvipc.

When an IPC namespace is dessto (i.e., when the last process that is a member of the namespace terminates), all IPC objects in the namespace are automatically destro

Use of IPC namespaces require sentel that is con CE gured with the CONFIG IPC NS option.

Network namespaces (CLONE\_NEWNET)

Network namespaces pride isolation of the system resources associated with onletive: network devices, IPv4 and IPv6 protocol stacks, IP routing tables, wall spectral directory the /sys/class/net director port numbers (socks), and so on. A photosical network device can live in exactly one network namespace. A virtual network device ("veth") pair provides a pipe-lile abstraction that can be used to create tunnels between rout wamespaces, and can be used to create a bridge veleabhetwork device in another namespace.

When a network namespace is freed (i.e., when the last process in the namespace terminates) calls ph network devices are moved back to the initial network namespace (not to the parent of the process).

Use of network namespaces requires earist that is con CE qured with the CONFIG NET NS option.

Mount namespaces (CLONE\_NEWNS) Seemount\_namespaces(7)

PID namespaces (CLONE\_NEWPID)

Seepid\_namespaces(7)

#### User na[mespaces \(CLONE\\_N](http://chuzzlewit.co.uk/WebManPDF.pl/man:/7/mount_namespaces)EWUSER) Seeuser\_namespaces(7)

## UTS na[mespaces \(CLONE](http://chuzzlewit.co.uk/WebManPDF.pl/man:/7/pid_namespaces)\_NEWUTS)

UTS namespaces pride isolation of two system identiCEers: the hostname and the NIS domain name. These identiCEers are set using mostname (2)and setdomainname (2) and can be retrived using uname (2) gethostname(2) and getdomain name(2)

Use of UTS namespaces require salel that is con CEgured with the CONFIG\_UTS\_NS option.

# EXAMPLE

[Seeuser\\_name](http://chuzzlewit.co.uk/WebManPDF.pl/man:/2/gethostname)sp[aces\(7\)](http://chuzzlewit.co.uk/WebManPDF.pl/man:/2/getdomainname)

## SEE ALSO

nsenter(1), readlink(1), unshare(1), clone(2), ioctl\_ns(2), setns(2), unshare(2), proc(5), capabilities(7) cgroup\_namespaces( $\vec{\eta}$ groups(7), credentials(7), pid\_namespaces(7) user\_namespaces(7)  $\rho$ -netns(8) lsns(8) [switch\\_root\(8\)](http://chuzzlewit.co.uk/WebManPDF.pl/man:/7/user_namespaces)

# **COLOPHON**

[This page](http://chuzzlewit.co.uk/WebManPDF.pl/man:/1/nsenter) [is part of re](http://chuzzlewit.co.uk/WebManPDF.pl/man:/1/readlink)[lease 4.10](http://chuzzlewit.co.uk/WebManPDF.pl/man:/1/unshare) [of the Lin](http://chuzzlewit.co.uk/WebManPDF.pl/man:/2/clone)ux mange p[roject. A](http://chuzzlewit.co.uk/WebManPDF.pl/man:/2/setns) [description](http://chuzzlewit.co.uk/WebManPDF.pl/man:/2/unshare) [of the p](http://chuzzlewit.co.uk/WebManPDF.pl/man:/5/proc)[roject, informat](http://chuzzlewit.co.uk/WebManPDF.pl/man:/7/capabilities)ion about reporting thas, a[nd the late](http://chuzzlewit.co.uk/WebManPDF.pl/man:/7/cgroups)st at aison of this [page, can be foun](http://chuzzlewit.co.uk/WebManPDF.pl/man:/7/pid_namespaces)d at ps://www.kernel.[org/doc/man](http://chuzzlewit.co.uk/WebManPDF.pl/man:/8/ip-netns)[pages/](http://chuzzlewit.co.uk/WebManPDF.pl/man:/8/lsns).